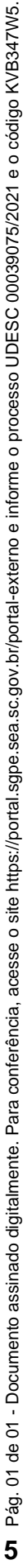

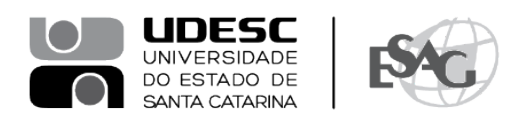

## **PORTARIA INTERNA DA ESAG Nº 119, DE 21/12/2022**

O DIRETOR GERAL DO CENTRO DE CIÊNCIAS DA ADMINISTRAÇÃO E SOCIOECONÔMICAS – ESAG, no uso de suas atribuições,

## **R E S O L V E:**

Art. 1º DESIGNAR os professores abaixo mencionados, para constituírem Comissão Examinadora de defesa pública de dissertação, do Curso de Mestrado Acadêmico em Administração, área de concentração em Organizações e Esfera Pública, linha de pesquisa Administração Pública e Sociedade, do mestrando **Gabriel Mendonça de Faria**, intitulada "**Traços de personalidade e competência moral: evidências de associação e contribuições para o ensino da Ética em Administração**", no dia 22 de dezembro de 2022, na Plataforma Teams:

- Prof. Maurício Custódio Serafim, Dr. (Presidente);
- Prof. Rafael Tezza, Dr. (Membro);
- Laís Silveira Santos, Dr.ª (Membro Externo).

Art. 2º Esta Portaria entra em vigor nesta data, tornado sem efeito a Portaria Interna da ESAG nº 116/2022.

Florianópolis, 21 de dezembro de 2022.

**Prof. Dr. Marcus Tomasi** Diretor Geral da ESAG

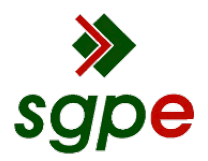

**Assinaturas do documento**

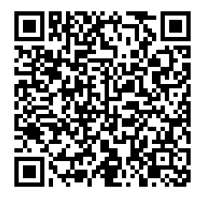

## Código para verificação: **KVB347W5**

Este documento foi assinado digitalmente pelos seguintes signatários nas datas indicadas:

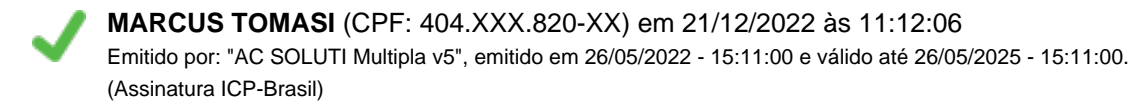

Para verificar a autenticidade desta cópia, acesse o link https://portal.sgpe.sea.sc.gov.br/portal-externo/conferenciadocumento/VURFU0NfMTIwMjJfMDAwMzkwNzVfMzkxNjdfMjAyMV9LVkIzNDdXNQ== ou o site https://portal.sgpe.sea.sc.gov.br/portal-externo e informe o processo **UDESC 00039075/2021** e o código **KVB347W5** ou aponte a câmera para o QR Code presente nesta página para realizar a conferência.